Higin Business Foreign Exchange WEB Service

**Operation Manual (Import Letter of Credit)** 

## **Table of contents**

| 1 | Overview                                    | 2  |
|---|---------------------------------------------|----|
| 2 | Opening request                             | 3  |
| _ | 2.1 Opening request (screen input)          |    |
| 3 | Requst to Change Conditions                 | 10 |
|   | 3.1 Condition Change Request (Screen input) | 10 |

# 1 Overview

template

You can reques to open a letter of credit (L/C hereafter) and inquire about the details of your request and transaction request. You can request each new transaction (opening L/C) individually. Requested transaction can be registered as templates. It is convenient to register frequently used transactions as templates. Opening request [screen input] Request details that have been registered as templates can be read in for subsequent requests, saving you the trouble of inputting them. You can modify, re-request, or delete transactions that are in the process of being created within your company or that have been returned by your bank. Modify/delete transaction being created Only the creater of the transaction can modify or delete it. You can view transactions that you created or for which you were designated as an approver. Transaction inquriy You can check your request details and transaction status. You can withdraw transactions for which you have requested approval. Reversal of transactions pending Transactions that have been pulled back can be modified, re-requested, or deleted from "Modify/Delete transactions in progress." Requests for regular transactions can be registered in advance as a template. Registered templates can be called up on the request screen to save you the Registration of templates trouble of inputting them. Templates can also be modified or deleted.

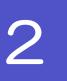

## **Opening request**

## 2.1 Opening request (screen input)

2.1.1 Log in and click on the top page

Foreign exchange transaction service

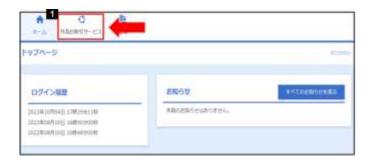

1 Click Foreign exchange transaction service

#### **2.1.2** Click

Import

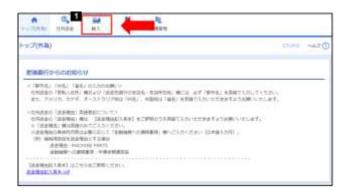

1 Click Import

#### 2.1.3 Display the transaction selection screen and click

Request opening [screen input]

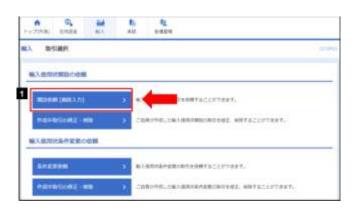

1 Click Request opening [screen input]

#### 2.1.4 Enter the request details and click

**Content cofirmation** 

2.1.5 Click Execution after selecting consent column and approver (completion of opening request).

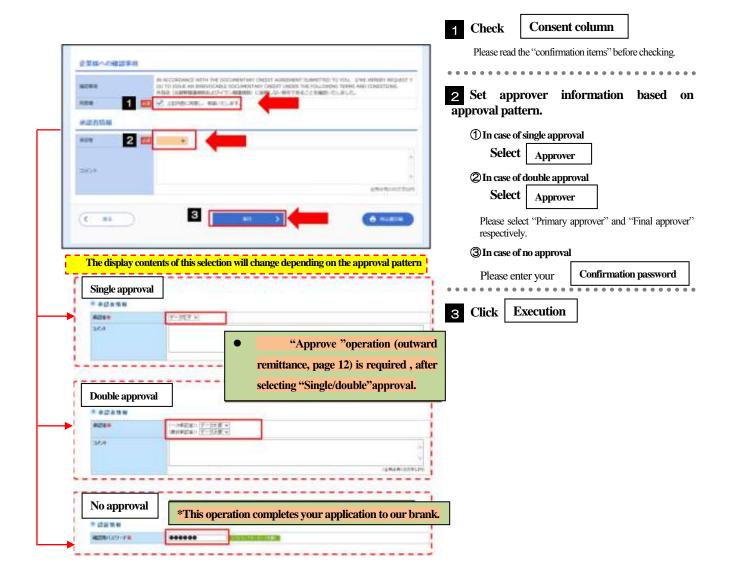

## $2.1.6 \hspace{0.2cm} \textbf{Opening request (screen input) is completed} \\$

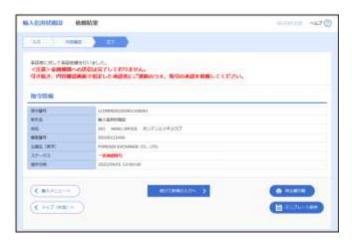

### 2.1.7 Input Screen Details

| No. |                                                                                                    | Ite                             | em name                                                                                                    | Required<br>Optional                  | Input format                                            | Number of digits                                                                                                    | Data Input                                                                                                    |
|-----|----------------------------------------------------------------------------------------------------|---------------------------------|----------------------------------------------------------------------------------------------------|---------------------------------------|---------------------------------------------------------|----------------------------------------------------------------------------------------------------|----------------------------------------------------------------------------------------------------|
| _   | DOSE HIVATIKARATI                                                                                                    |                                 |                                                                                                    |                                       |                                                         |                                                                                                    |                                                                                                    |
| 1   | 1                                                                                                    |                                 | d date of issue                                                                                                    | Required                              | Date (YYYYMMDD)                                         | _                                                                                                    | Please enter the expected date of issue of the L/C. You can specify until the next month's anniversary (financial institution business day).                                                                                                    |
| 2   |                                                                                                    | Your ref                        | ference number                                                                                                    | Optional                              | Half-width<br>alphanumeric<br>symbols                   | 33                                                                                                    | (Optional input)                                                                                                    |
| 3   |                                                                                                    | Advisin                         | g method                                                                                                    | Required                              | Selection                                               | _                                                                                                    | Full cable without mail confirmation: Please select telegram.                                                                                                    |
| _   | Ве                                                                                                    | eneficiary                      |                                                                                                    |                                       |                                                         |                                                                                                    |                                                                                                    |
| 4   |                                                                                                    | Name                            |                                                                                                    | Required                              | Half-width alphanumeric                                 | Total<br>140                                                                                                    | Please enter the name and address of the beneficiary (exporter).                                                                                                    |
| 5   |                                                                                                    | Coutry                          | • Adress                                                                                                    |                                       | symbols                                                 | 140                                                                                                    |                                                                                                    |
| _   | A                                                                                                    | dvising bar                     | ık                                                                                                    |                                       |                                                         |                                                                                                    |                                                                                                    |
| 6   |                                                                                                    | Whether<br>advising<br>designat | •                                                                                                    | Required                              | Selection                                               | -                                                                                                    | Please select wehether or not the advising bank is designated.  ① Specify [Normal] ②Do not specify                                                                                                    |
| 7   |                                                                                                    | BIC(SW                          | VIFT) code                                                                                                    | Optional                              | Half-width<br>alphanumeric<br>symbols (No<br>Space key) | 11                                                                                                    | Please enter 8-digit or 11-digit BIC (SWIFT) of the advising bank (optional input).  **BIC (Bank Identifier Code) is a code used in Society for Worldwide Interbank Financial Telecommunication (SWIFT), which is an international standard for identifying financial institutions. |
| 8   | Financial institution name                                                                                                    |                                 |                                                                                                    | XX 10 . 141                           | 70                                                      |                                                                                                    |                                                                                                    |
| 9   |                                                                                                    | Branch                          |                                                                                                    | Required                              | Half-width alphanumeric                                 | 35                                                                                                    | Please enter the financial institution name, branch address (country name and adress) of                                                                                                    |
| 10  |                                                                                                    | Country • Adress                |                                                                                                    |                                       | symbols                                                 | 70                                                                                                    | advising bank.                                                                                                    |
| _   | Cı                                                                                                    | redit amour                     | nt                                                                                                    |                                       |                                                         |                                                                                                    |                                                                                                    |
| 11  |                                                                                                    | Currenc                         | у                                                                                                    | Required                              | Selection                                               | -                                                                                                    | Select the L/C currency                                                                                                    |
| 12  |                                                                                                    | Amount                          | ı                                                                                                    | Required                              | Half-width numbers                                      | 15                                                                                                    | Plese enter the L/C amount                                                                                                    |
| 13  |                                                                                                    | Allowar                         | nce                                                                                                    | Optional                              | Selection                                               | _                                                                                                    | Please select the allowance between the specified amounts. (Optional input)  BLANK [Initial value]  MORE OR LESS: Allow excess or deficiency within the specified range.                                                                                                    |
| 14  |                                                                                                    |                                 | mount allowance<br>nge (%)                                                                                                    | Conditional                           | Half-width numbers                                      | 2                                                                                                    | [Input conditions] Select ⑤ (MORE OR LESS) ~⑦ (LESS) for 'Amount allowance range'.  If so, please enter the raio of the amount allowance range.                                                                                                    |
| 15  | 5 Quantity                                                                                                    |                                 | Optional                                                                                                    | Selection                             | -                                                       | When  ① BLANK [Initial value] ② ALLOWED: Allowed ③ PROHIBITED: Not allowed                                                                                                    |                                                                                                    |
| _   | L/C information                                                                                                    |                                 |                                                                                                    |                                       |                                                         |                                                                                                    |                                                                                                    |
| 16  | 16 Date of expiry Required CYYYMMDD) - [Input condition of the condition of the condition o |                                 | Please enter your expected L/C expiration date.  [Input condition] The number of days for "Document presentation period" is between "Shipping deadline" and "expiration date". |                                       |                                                         |                                                                                                    |                                                                                                    |
| 17  | Documents presentation location. Op (PLACE OF EXPIRY)                                                                                                    |                                 | Optional                                                                                                    | Half-width<br>alphanumeric<br>symbols | 29                                                      | Enter the expiration location of L/C expiration date (document presentation deadline).(Optional input)  %"IN BENEFICIARY'S COUNTRY" will be displayed initially, so if you want to change it, please enter directly. |                                                                                                    |

| No. | . Item name                           |                                                              | Required<br>Optional | Input format                          | Number of digits | Data Input                                                                                                    |
|-----|---------------------------------------|--------------------------------------------------------------|----------------------|---------------------------------------|------------------|----------------------------------------------------------------------------------------------------|
| 18  | F                                     | Document presentation<br>period (PERIOD FOR<br>PRESENTATION) | Optional             | Half-width<br>numbers/symbols         | 2                | Please enter the period (number of days) for presentation of documents.  [Input conditions] Please enter within the number of days from "shipping deadline" to "expiration date".                                                                                                    |
| 19  | Transferrable L/C (L/C TRANSFER)      |                                                              | Required             | Selection                             | _                | Please select whether the L/C can be transferred to a third party.  ① NO [Initial value] : Not transferrable ② TRANSFERABLE: Transferrable                                                                                                    |
| 20  |                                       | Possible conditions                                          | Conditional          | Half-width<br>alphanumeric<br>symbols | 35               | Please enter the transferability conditions.  * 「AT ADVISING BANK」 will be displayed initially, so if want to change it, please enter it directly.  [Input condition] If you select② (TRANSFERABLE) for "Transferrable L/C", you will need to input                                            |
| 21  | (                                     | Confirm L/C<br>CONFIRMATION OF<br>CREDIT)                    | Required             | Selection                             | -                | Please select whther to request confirmation (additional guarantee) from the advising bank.  ① UNCONFIRMED 【Initial value】: Do not request confirmation.  ② CONFIRMED: Request confirmation.                                                                                                   |
| _   | Billo                                 | f exchange conditions (TEN                                   | OR)                  |                                       |                  |                                                                                                    |
| _   | (                                     | Capitalization condition (CRI                                | EDIT AVAILABLE       | Ε)                                    |                  |                                                                                                    |
| 22  |                                       | Purchasing bank                                              | Required             | Selection                             | _                | Please select the purchasing bank (handling bank) for bills based on the L/C.  ① ANY BANK [Initial value]: Not specified  ② ADVISING BANK: Advising bank  ③ OTHER: other                                                                                                    |
| 23  |                                       | Purchasing bank<br>name<br>(others)                          | Conditional          | Half-width<br>alphanumeric<br>symbols | 105              | If you select ③(OTHER) for "purchasing bank", please enter the name of the purchasing bank.                                                                                                    |
| 24  |                                       | Monetization conditions                                      | Required             | Selection                             | ı                | Please select funding conditions  ① BY NEGOTIATION [Initial value] : Purchase  ② BY ACCEPTANCE : Underwriting  ③ BY PAYMENT : Payment  ④ BY DEFERRED PAYMENT : Deferred payment  ⑤ BY MIXED PAYMENT : Combined                                                                                 |
| 25  |                                       | Bill terms                                                   | Required             | Selection                             | -                | Please select the terms of the bill.  ① OF BENEFICIARY'S DRAFTS [Initial value] : Drafts issued by exporter  ② AGAINST DOCUMENTS: Shipping documents  ③ AGAINST BENEFICIARY'S RECEIPT: Receipt issued by exporter.  ④ OTHER: Others.                                                           |
| 26  |                                       | Bill condition (other)                                       | Conditional          | Half-width<br>alphanumeric<br>symbols | 25               | Please enter the condition if you select ④ (OTHER) for "bill condition".                                                                                                    |
| 27  | Term of bill (TENOR)                  |                                                              | Required             | Selection                             | _                | Please select a bill period  1 AT SIGHT [Initial value]: Payment at sight  2 OTHERS: Ohters  3 AFTER SIGHT: Regular payment after listing  4 AFTER B/L DATE: Regular payment after shipping.                                                                                                   |
| 28  |                                       | Bill period (details)                                        | Conditional          | Half-width<br>alphanumeric<br>symbols | 35               | Please enter the following options depending on your selection for "Bill period".  • ② (OTHERS) : Please enter the payment deadline.  • ③ (AFTER SIGHT) or ④ (AFTER B/L DATE) : 「AT() DAYS AFTER SIGHT (or B/L DATE) 」 will be displayed automatically. Please enter the number of days in (). |
| 29  |                                       | Bill rate DRAFT AMOUNT)                                      | Required             | Half-width numbers                    | 3                | Please enter the bill amount percentage (%).  %"100" will be displayed initially. If you want to change it, please enter it directly.                                                                                                    |
| 30  | Note description (ADDITIONAL COMMENT) |                                                              | Optional             | Half-width<br>alphanumeric<br>symbols | 70               | Please enter when adding bill conditions other than those listed above (optional input).                                                                                                    |
| 31  | I (                                   | Payment method SETTLEMENT METHOD)                            | Optional             | Selection                             | _                | Please select the drawee (payer) of the bill (optional input).  ① BLANK [Initial value]: Not specified (processed in the same way as ②) ② YOU OR YOUR CORRESPONDENTS: Issuing bank (our bank) or correspondent bank.                                                                           |
| _   |                                       | rice (TRADE TERMS)                                           |                      |                                       |                  |                                                                                                    |
| 32  | Bid price<br>(TRADE TERMS)            |                                                              | Optional             | Selection                             | _                | Please select trade terms (Incoterms)  ① FOB: Free On Board ② CFR (C&F): Cost & Freight ③ CIF: Cost, Insurance & Freight ④ OTHER: Others                                                                                                    |
| 33  |                                       | Bid price(others)                                            | Conditional          | Half-width<br>alphanumeric<br>symbols | 10               | If you select ④ (OTHER) in the "Bid price", please enter other conditions (FAS, FOB Airport etc.) .                                                                                                    |
| 34  | 4 PLACE                               |                                                              | Optional             | Half-width<br>alphanumeric<br>symbols | 30               | Please enter the transaction location (branch location for freight charges etc.). (Optional input)                                                                                                    |

| _  | Insu                     | ance to be effected by ap                  | plicant        |                                       |    |                                                                                                    |
|----|--------------------------|--------------------------------------------|----------------|---------------------------------------|----|----------------------------------------------------------------------------------------------------|
| 35 |                          | Insurance coverage                         | Required       | Selection                             | _  | Please enter the following options depending on the selection of "Quate price"  • ①(FOB) or ②(CFR(C&F)): "Insured" will be automatically selectedr(Cannot be changed)  • ③ (CIF) : 「Not isnsured」 will be automatically selected (Cannot be changed)  • ④ (OTHER) : Whether the client has insurance or not ("Not insured" or "Insured")                                                                                                    |
| 36 |                          | Insurace company name                      | Optional       | Half-width<br>alphanumeric<br>symbols | 50 | If your select "insured", you can enter the insurance company name. (Optional input)                                                                                                    |
| _  | Ship                     | ping information (SHIPM                    | MENT)          |                                       | _  |                                                                                                    |
| 37 |                          | PARTIAL SHIPMENT                           | Required       | Selection                             | _  | Please select whether the product  ① PROHIBITED [Initial value]: Prohibited ② ALLOWED: Allowed                                                                                                    |
| 38 |                          | TRANSHIPMENT                               | Required       | Selection                             | _  | PROHIBITED [Initial value] : Prohibited     ALLOWED : Allowed                                                                                                    |
| 39 |                          | PORT OF<br>LOADING/AIRPORT<br>DEPARTURE    | OF Required    | Half-width<br>alphanumeric<br>symbols | 65 | Please enter the shipping port or departure airport                                                                                                    |
| 40 |                          | PLACE OF RECEIPT                           | Optional       | Half-width<br>alphanumeric<br>symbols | 65 | If you request a multimodal transportation document that includes ground transportation, please enter the place of delivery (carrier in the exporting country). (Optional input)                                                                                                    |
| 41 |                          | PORT OF<br>DISCHARGE/AIRPOF<br>DESTINATION | RT OF Required | Half-width<br>alphanumeric<br>symbols | 65 | Please enter the shipping port or departure airport. (Arrival airport)                                                                                                    |
| 42 |                          | PLACE OF FINAL<br>DESTINATION              | Optional       | Half-width<br>alphanumeric<br>symbols | 65 | If you request multimodal transportation documents that includes ground transportation, please enter your final destination (delivery in the importing country). (Optional input)                                                                                                    |
| 43 | LATEST DATE FOR SHIPMENT |                                            | Required       | Date (YYYYMMDD)                       | _  | Please enter the last shipping date (shipment date).  [Input condition]  Please specify a date after the "Expected date of issue"  Please specify a date before "Expiry date"  Please enter the number of days for "Document presentation period" is within the range of days from "Shipping deadline" to "Expiration date".                                                                                                    |
| 44 | Land payment conditions  |                                            | s Required     | Selection                             | _  | Please select whether there is a condition for paying at the destination.  ① None [Initial Value] : Not a L/C with payment at the destination.  ② Yes: It is a L/C with payment at the destination.                                                                                                    |
| 45 |                          | Unloading fee<br>Final expiry date         | Conditional    | Date (YYYYMMDD)                       | _  | If $@$ (Yes) is selected for "Discharge payment conditions", please enter the L/C is the final validity of the discharge payment.                                                                                                    |
| _  |                          |                                            |                |                                       |    |                                                                                                    |
| 46 |                          | INVOICE                                    | Required       | Half-width<br>number                  | 2  | Please enter the number of original commercial invoices and number of copies (0 to 12) required.                                                                                                    |
| 47 |                          | DETAILS                                    | Optional       | Half-width<br>alphanumeric<br>symbols | 72 | Please enter the contents when instructing to include the order number etc. on the commercial invoice.  **   CREDIT NO.   will be displayed on the commercial invoice.                                                                                                    |
| 48 | 3 METHOD                 |                                            | Required       | Selection                             | _  | Please select the transportation document on your require.  ① CLEAN ON BOARD OCEAN B/L [Initial value] : Bill of Lading ② AIR WAYBILL : Air Waybill ③ CONTAINER B/L : Container of Bill of Lading ④ CHARTER PARTY B/L : Charter Party Bill of Lading ⑤ THROUGH B/L : Through Bill of Lading ⑥ SEA WAYBILL : Sea Waybill ⑦ COMBINED TRANSPORT DOCUMENT : Combined Transportation Document B HOUSE AIR WAYBILL : House Air Waybill ⑨ OTHER : Others |
| 49 |                          | Means of<br>transportaion<br>(others)      | Conditional    | Half-width<br>alphanumeric<br>symbols | 35 | If ③ (OTHER) is selected for "Means of Transportation", please enter other transportation documents.                                                                                                    |
| 50 |                          | TRANSPORT<br>DOCUMENTS                     | Required       | Selection                             | _  | The following options will be automativally selected.  . ①.③~⑧: 「FULLSET」 (can be modified)  . ②: 「ONE ORIGINAL」 (can be modified)  . ⑨: 「OTHER 」 (can be modified)  If you would like to request a number other than the number automatically, please select it.  ① FULL SET: Full set  ② FULL SET LESS ONE ORIGINAL: Full set less  ③ OTHER: Others  ④ ONE ORIGINAL: One original document.                                                     |

|    | _                                             |                                                    | 1               |                                       |                                                                              | Ţ                                                                                                    |
|----|-----------------------------------------------|----------------------------------------------------|-----------------|---------------------------------------|------------------------------------------------------------------------------|----------------------------------------------------------------------------------------------------|
| 51 |                                               | Transport<br>document<br>requirements<br>(Details) | Conditional     | Half-width<br>alphanumeric<br>symbols | 35                                                                           | If ③ (OTHER) or ④ (ONE ORIGINAL) is selected for "Transportation document requirements"                                                                                                    |
| 52 | CC                                            | ONSIGNEE                                           | Required        | Selection                             | Ι                                                                            | The following options will be automatically selected depending on the "Means of transportation"  • ①,③,④,⑤,⑦: 「MADE OUT TO ORDER OF SHIPPER AND ENDORSED IN BLANK」 (Can be modified)  • ②,⑥,⑧: 「CONSIGNED TO」 (Can be modified)  • ⑨: 「OTHER 」 (Can be modified)  If you want to specify a recipient other than the one automatically selected, please select it.  ① MADE OUT TO ORDER OF SHIPPER AND ENDORSED IN BLANK: An endorsement on a white background which indicates the exporter.  ② MADE OUT TO ORDER OF: ~as the ordering person  ③ CONSIGNED TO: ~ is the consignee  ④ OTHER: Others                                                                                                    |
| 53 |                                               | Consignee(Det ails)                                | Conditional     | Half-width<br>alphanumeric<br>symbols | 105                                                                          | If you select $@(MADE\ OUT\ TO\ ORDER\ OF)$ to $@(OTHER)$ for "Consignee", please enter the consignee.                                                                                                    |
| 54 | (N                                            | re Payment<br>IARKED<br>REIGHT)                    | Required        | Selection                             | -                                                                            | Please enter the following options depending on the selection of "Quote" price.  • ① (FOB) : 「COLLECT」 (post-payment) is automatically selected (Cannot be modified).  • ② (CFR (C&F) 、③ (CIF) : 「PREPAID」 (pre-payment) is automatically selected.  • ④ (OTHER) : Please choose freight payment (「COLLECT」、「PREPAID」, or 「OTHER」).                                                                                                    |
| 55 |                                               | Fare payment (Others)                              | Conditional     | Half-width<br>alphanumeric<br>symbols | 35                                                                           | If you select "OTHER" for "Fare payment", please enter other fare payment information                                                                                                    |
| 56 |                                               | L address<br>OTIFY PARTY)                          | Required        | Selection                             | _                                                                            | Please select your contact information for cargo arrival information.  ① APPLICANT [Initial value] : L/C insurance client (customer).  ② OTHER: Others                                                                                                    |
| 57 |                                               | B/L address<br>(其它)                                | Conditional     | Half-width<br>alphanumeric<br>symbols | 75                                                                           | If you select ② (OTHER) in "B/L address", please enter other arrival information                                                                                                    |
| -  | INSURANCE POLICY                              |                                                    |                 |                                       | Please enter if "Not insured" is selected in No.35 "Insured or Not insured". |                                                                                                    |
| 58 |                                               | Numbers                                            | Conditional     | Half-width<br>number                  | 2                                                                            | Please enter the number of your original insurance certificates you request.                                                                                                    |
| 59 |                                               | Rate (%)                                           | Conditional     | Half-width number                     | 3                                                                            | Please enter your insurance rate.    110   will be displayed by default when entering the number of messages.                                                                                                    |
| 60 |                                               | Calculation criteri                                | a Conditional   | Half-width<br>alphanumeric<br>symbols | 15                                                                           | Please enter the criteria for calculating the insurance amount.  **By entering the number, 'INVOICE VALUE' will be displayed by default.                                                                                                    |
| -  | CONDITION OF INSURANCE                        |                                                    |                 |                                       |                                                                              | Please enter if "Not insured" is selected in No.35 "Insured or Not insured".                                                                                                    |
| 61 |                                               | Cargo terms conditions                             | and Conditional | Selection                             | -                                                                            | Please select the applicable cargo terms and conditions. (Optional input)  **Old terms and conditions ①ALL RISKS [Initial value] : All risks guarantee terms and conditions.  **Old terms and conditions ②W.A : Partial loss guarantee terms and conditions.  **Old terms and conditions ③F.P.A : Non-partial loss terms and conditions.  **New terms and conditions ④A : Equivalent to the old terms 「ALL RISKS」  **New termd and conditions ⑤B : Equivalent to the old terms 「W.A」  **New termd and conditions ⑥C : Equivalent to the old terms 「F.P.A」  **New termd and conditions ⑦AIR : Equivalent to the old terms 「ALL RISKS」 (for air triansport)  (**BBLANK : Not applicable.**  **If the new terms and conditions (1982 version ICC or 2009 version ICC) is selected, please select among ④ (A) to ⑦ (AIR) . |
| 62 |                                               | War/Strike<br>Risk guarantee te<br>and condtitions | erms Optional   | Selection                             | -                                                                            | Please select whether war/strike crisis terms apply. (Optional input)  ① SET [Initial value] : Apply ② NO: Not applicable ③ BLANK: Not applicable                                                                                                    |
| 63 | Other forms of insurance<br>(OTHER INSURANCE) |                                                    | ( Conditional   | Half-width<br>alphanumeric<br>symbols | 120                                                                          | Please enter any other supplementary information or special notes.  **By entering No.58 "Number of letters", 「CLAIMS TO BE PAYABLE IN JAPAN IN THE CURRENCY OF THE DRAFT」 will be displayed by default.  [Input condition]  Please enter if "Not insured" is selected in No.35 "Insured or Not insured".                                                                                                    |
| 64 | Packing statement (PACKING LIST)              |                                                    | Optional        | Half-width<br>number                  | 2                                                                            | If you request a packing statement, please provide the number of originals and copies and enter between "0 to 99". (Optional input)                                                                                                    |

| 65 | Certificate of origin (CERTIFICATE OF ORIGIN)       | Optional     | Half-width<br>number                  | 2    | If you request a certificate of origin, please provide the number of originals and copies and enter between "0 to 99". (Optional input)                                                                                                    |
|----|-----------------------------------------------------|--------------|---------------------------------------|------|----------------------------------------------------------------------------------------------------|
| 66 | Certificate of origin (Preferential tariff)(G.S.P.) | Optional     | Half-width number                     | 2    | Please enter the number of originals and copies (0 to 99) when requesting a certificate of origin. (preferential tariff)                                                                                                    |
| 67 | BENEFICIARY'S<br>CERTIFICATE                        | Optional     | Half-width<br>alphanumeric<br>symbols | 300  | Please enter the certificate details if you request a beneficiary certificate. (Optional input) By clicking "Display BENEFICIARY CERTIFICATE", the following options will be displayed. You can also automatically set the following wording by selecting among them.  ① NON-NEGOTIABLE: 「ONE SET OF NON-NEGOTIABLE DOCUMENTS HAS BEEN SENT DIRECTLY TO THE APPLICANT」 ② ORIGINAL: 「ONE SET OF ORIGINAL DOCUMENTS HAS BEEN SENT DIRECTLY TO THE APPLICANT」 ③ NON-NEGOTIABLE DOCS AND ORIGINAL B/L: 「ONE SET OF NON-NEGOTIABLE DOCUMENTS INCLUDING 1/3 SET OF ORIGINAL CLEAN ON BOARD OCEAN B/L HAS BEEN SENT DIRECTLY TO APPLICANT」 |
| 68 | OTHER DOCUMENTS                                     | Optional     | Half-width<br>alphanumeric<br>symbols | 120  | Please enter any other required documents. (Optional input)  By clicking "Display OTHER DOCUMENTS", the following options will be displayed. You can also automatically set the following wording by selecting among them.  ① CERT.W/M: 「CERTIFICATE OF WEIGHT AND MEASUREMENT IN ()」 ※Please enter the number of copis in ().  ② CERT.ANALISYS: 「CERTIFICATE OF ANALISYS IN ()」 ※Please enter the number of copies in ().  ③ SHIP.ADV: 「TILX/FAX COPY OF SHIPPING ADVICE」                                                                                                    |
| _  | Other conditions                                    |              | l l                                   |      |                                                                                                    |
| 69 | DESCRIPTION OF<br>GOODS AND/OR<br>SERVICES          | Optional     | Half-width<br>alphanumeric<br>symbols | 3264 | Please enter the description of goods or services.                                                                                                    |
| 70 | T.T. REIMBURSEMENT                                  | Optional     | Selection                             | _    | Please select whether the payment of bills by interbank is possible or not.  ① PROHIBITED [Initial value] : Prohibited. ② ACCEPTABLE : Acceptable.                                                                                                    |
| 71 | BANKING CHARGES                                     | Optional     | Selection                             | _    | Please select who will be responsible for bank charges incurred outside of Japan.  ① BENEFICIARY [Initial value] : Beneficiary burden.  ② APPLICANT: To be paid by the client.                                                                                                    |
| 72 | DISCOUNT CHARGES                                    | Conditional  | Selection                             | _    | Please select the person who will pay the bill purchase fee or underwriting fee.  1 BLANK [Initial value] 2 BENEFICIARY: Beneficiary burden. 3 APPLICANT: To be paid by the client.                                                                                                    |
| 73 | ACCEPTANCE<br>CHARGES                               |              |                                       |      | [Input conditions] Please enter if you select $\ \ \ \ \ \ \ \ \ \ \ \ \ \ \ \ \ \ \$                                                                                                    |
| 74 | Means of sending documents                          | Optional     | Selection                             | -    | Please enter the number of the documents to send. (Optional input)  ① BLANK 【Initial value】: Not specified. (Processed as two copies)  ② ONE LOT  ③ TWO SEPARATE SETS: Two sets (separate sending)                                                                                                    |
| 75 | Means of sending documents                          | Required     | Selection                             | _    | ① COURIER SERVICE [Initial value] : Select courier service                                                                                                    |
| 76 | ADDITIONAL<br>CONDITIONS                            | Optional     | Half-width<br>alphanumeric<br>symbols | 3264 | Please enter if there is any condition to mention. (Optional input)                                                                                                    |
| _  | Requests/ Declarations to financial                 | institutions |                                       |      |                                                                                                    |
| 77 | IMPORT USANCE                                       | Required     | Selection                             | _    | Please se lect whether you would like to select Import Usance or not.  ① Not [Initial value]                                                                                                    |
| 78 | CURRENCY                                            | Any          | Selection                             | _    | You can enter when you select ③(Domestic loan, different currency) from "Import Usance"  Please select a different currency from "CURRENCY".                                                                                                    |
| 79 | PERIOD                                              | Conditional  | Half-width<br>number<br>Half-width    | 3    | Please enter the usage period (number of days) of the import usance.                                                                                                    |
| 80 | COUNTRY OF ORIGIN                                   | Required     | alphanumeric<br>symbols               | 65   | Please enter the coutry of origin (country name).                                                                                                    |
| 81 | Requests to issuing banks                           | Optional     | Half-width<br>alphanumeric<br>symbols | 150  | Please enter your request to our bank. (Optional input)                                                                                                    |
| _  | Attachments                                         |              |                                       |      |                                                                                                    |
| 82 | Attachments                                         | Optional     | -                                     | _    | If yout wish to attach required documents when applying for a transaction, please click th "File Registration" button and register by PDF file.                                                                                                    |

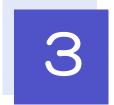

## **Requst to Change Conditions**

#### 3.1 Condition Change Request (Screen input)

3.1.1 Display the transaction selection screen and click

Condition change request

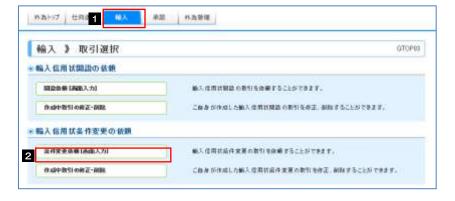

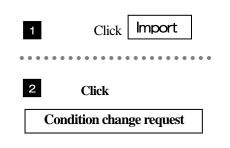

3.1.2 Enter search conditions and click

Narrow down

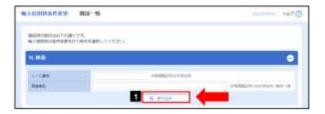

Enter your search criteria and click
Narrow

#### 3.1.3 A list of opened transactions will be displayed

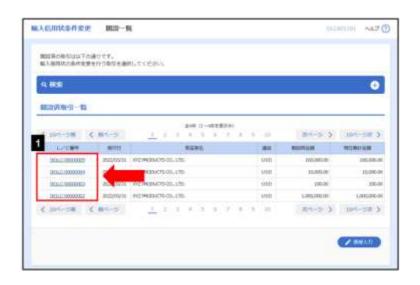

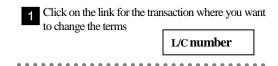

Content confirmation

### 3.1.4 Enter the Details of Condition Change and click

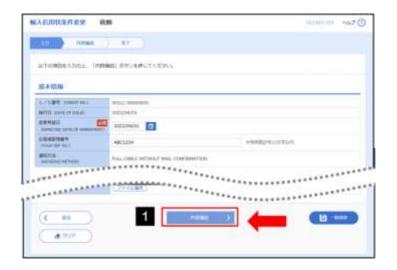

 $\circ$  : Required input,  $\ \Delta$  : Optional input,  $\ \times$  : Cannot Input

Enter the changes to conditions and click

Content confirmation

#### $\blacktriangleright$ Please enter the following options

| G <b>T</b>                    | Input                | or Not         | To a decide of the decide of the control                                                                                                    |  |
|-------------------------------|----------------------|----------------|----------------------------------------------------------------------------------------------------|--|
| Screen Items                  | Select from the list | Enter directly | Input content/Input conditons etc.                                                                                                    |  |
| Basic information             |                      |                | ·                                                                                                    |  |
| L/C number                    | ×                    | 0              | Automatically displayed when selecting a list                                                                                                    |  |
| Date of issue                 | ×                    | 0              | (Can not input)     Required for direct input.                                                                                                    |  |
| Desired date of change        | 0                    | 0              | Enter the data you wish to modify the conditions.                                                                                                  |  |
| Notification method           | ×                    | 0              |                                                                                                    |  |
| APPLICANT                     | ×                    | 0              | Automatically displayed when selecting a list                                                                                                    |  |
| BENEFICIARY                   | ×                    | 0              | (Can not input)     Required for direct input.                                                                                                    |  |
| ADVISING BANK                 | ×                    | 0              |                                                                                                    |  |
| Beneficiary consent           | 0                    | 0              | Enter whether information is required.                                                                                                    |  |
| L/C amount                    |                      |                |                                                                                                    |  |
| Amount change                 | 0                    | 0              | Whether there is a modification in amount (Increase/Decrease)                                                                                      |  |
| Currency                      | ×                    | 0              | Automatically displayed when selecting a list                                                                                                    |  |
| Amount at opening             | ×                    | 0              | (Cannot input)     Required for direct input.                                                                                                    |  |
| Current cumulative amout      | Δ                    | 0              | Automatically displayed when selecting a list. (Can be modified)     Required for direct input.                                                    |  |
| Increase/Decrease amount      | Δ                    | Δ              | Increase/Decrease when modifying the amount.                                                                                                    |  |
| Cumlative amount after change | Δ                    | Δ              | Automatically displays the current cumulative amount ± increase/decrease amount.  ("Amount allowance range" and "Quantity change" can be modified) |  |
| Deadline change               | 0                    | 0              | Whether there is a modification in the deadline and details of the modification.                                                                   |  |
| Document presentation pereiod | 0                    | 0              | Whether there is a modification in the deadline and details of the modification.                                                                   |  |
| Other changes                 | 0                    | 0              | Whether there is a cancellation (balance cancellation) etc.                                                                                        |  |